Examen de langage de programmation R . Niveau : M1 EQ Session : normale Date :28 mai 2024 durée :1h 30min

## QCM :(10 points)

- 1. Quel est le résultat de l'expression : seq(1,12,2)+rep(2,5) en langage R ? a) Erreur b) [1] 4 5 7 9 11 13 c) [1] 3 5 7 9 11 13 + un message d'avis: d) [1] 3 5 7 9 2. Nous avons déni deux matrices : M1←matrix(1:6,nrow=3) et : M2←M1[-2,], une expression : t(M1[3,])%\*%diag(M2) en langage R donne : a) [1] 3 36 b) [1] 39 c) Erreur d)  $[,1]$   $[,2]$  $[1,]$  3 6 [2,] 18 36 3. L'expression logique : FALSE||((T&&!TRUE)||FALSE) en langage R donne : a)  $[1]$  FALSE b) Erreur c)  $[1]$  TRUE d)  $[1]$  TRUE FALSE 4. Nous avons déni un objet de type list par : lst←list(M1, M2, c(F,T)), une extraction de sous-ensemble (subsetting) par :lst[2][1] en langage R donne : a) [1] 1 b) Erreur c) [1] 1 4 d)  $[,1]$   $[,2]$  $\begin{bmatrix} 1 \\ 1 \end{bmatrix}$  1 4 [2,] 3 6 5. Nous avons appliqué une boucle implicite (implicit Looping) sur l'objet list de la question 4 : sapply(lst,sum) en langage R donne :
	- a) [1] 36 b) Erreur c) [1] 21 14 1 d) [1] 21 14

## Exercice 01 :(5 points)

On lance deux dés équilibrés numérotés de 1 à 6 et on considère la variable aléatoire  $x$ , la somme des deux dés. Les valeurs possibles de  $x = \{2, 3, ..., 12\}$ , avec des probabilités calculées en divisant le nombre de combinaisons obtenant chaque somme par 36. Par exemple,  $p(x = 4) = p(\{(1, 3), (2, 2), (3, 1)\}) = \frac{3}{36}$ car il y a six combinaisons pour une somme de 4. Le tableau de la distribution de la  $v.a x$ :

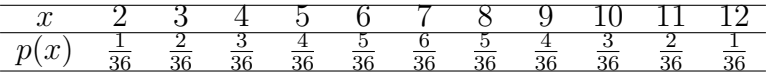

Dans le langage R :

- 1. Écrire une fonction qui génère la variable aléatoire  $x$
- 2. Créer deux objets vecteurs pour stocker x et  $p(x)$  et deux autres objets pour calculer l'espérance de x et la variance de x.

$$
\mu = E(x) = \sum_{i=1}^{12} x_i P(x_i)
$$
 *et*  $var(x) = \sum_{i=2}^{12} (x_i - \mu)^2 P(x_i)$ 

3. Écrire un code qui donne la représentation graphique des distributions (diagramme à barres , x en abscisse  $p(x)$  en ordonnées)

## Exercice 02 : (5 points)

Supposons que vous disposez des observations suivantes pour le revenu  $(X)$  et la consommation  $(Y):$ 

$$
X = (80, 100, 120, 140, 160, 180, 200, 220, 240, 260)
$$
  

$$
Y = (70, 65, 90, 95, 110, 115, 120, 140, 155, 150)
$$

L'objectif est d'estimer la relation linéaire :  $Y_i = \alpha + \beta X_i + \varepsilon_i$  par la MCO ( $n = 10$ ). En langage R, écrivez des commandes pour créer les deux objets  $X$  et  $Y$ , pour estimer la relation linéaire, et enfin pour représenter graphiquement le nuage des points avec la droite de régression (scatter with regression).

## Corrigé :

QCM :

- 1) c 2) b
- 3) a
- 4) d
- 5) c

Exercice 01 :

```
1)# Sans argument
  \perplance01 <- function () {
           d \tilde{e} < -1:6d \in s \leq - sample(d \in .2, replace = T)return (sum( d é s ))
        }
        lance01 ()
        # avec argument
        lance02 <- function ( arg1 ){
           d \epsilon s < - sample(\arg 1, 2, replace = T)return (sum( d é s ))
        }
         lance02 (1:6)
```

```
2)
       # esp é rance et variance
        #(Ex: esp é rance de x, Vx: variace de x)
        x < -2:12px <-c(1/36 ,2/36 ,3/36 ,4/36 ,5/36 ,6/36 ,5/36 ,4/36 ,3/36 ,2/36 ,1/ 36)
       Ex < -sum(x*p_x); Ex
       Vx < -sum ((x - Ex) \sim 2*p<sub>x</sub>) ; VxEtx < - sqrt (Vx) ; Etx
```
3)

# Diagramme à barres  ${\tt plot(x,p\_x,type~=~"h", lwd=3, col='' red", xlab=''x", ylab=''p(x)''}$  , main = " distribution de la v.a x")

Exercice 02 :

```
#Ré gression lin é aire
#X: La consommation et Y: le revenu
X <-c (80 ,100 ,120 ,140 ,160 ,180 ,200 ,220 ,240 ,260)
Y <-c (70 ,65 ,90 ,95 ,110 ,115 ,120 ,140 ,155 ,150)
eq <-lm( Y ~ X ) ; eq
summary ( eq )
\verb|plot(X^{\sim}\text{Y} , \verb|type="p" , \verb|col="blue" , \verb|pch=20 , \verb|cex=1 . 25 , \verb|xlab="Revenu" ,
ylab = " consommation ", main =" repr é sentation graphique .")
abline (\ln(X^{\sim}Y), col = "red", lwd = 2, lty = 1)
```